Cracking Adobe Photoshop is relatively easy. First, you'll need to locate the cracked version of the software. You can find these online by searching for the software's name and "cracked." Once you've found a cracked version of the software, you'll need to download it and install it. Once the software is installed, you can open it and follow the instructions on how to crack the software. After the cracking process is complete, you will have Adobe Photoshop cracked. Installing and using Adobe Photoshop is relatively easy and straight-forward. First, you need to locate the.exe file for Photoshop and run it. If your Adobe Photoshop is already installed, you just need to locate the installer program and run it. If the installer is not installed, you'll need to download it and then run it. Once the installer is complete, you need to locate the setup file in the program folder, and then run it on your computer. The setup file will usually run silently without prompting you for any user information. After the setup file is complete, you have successfully installed Photoshop.

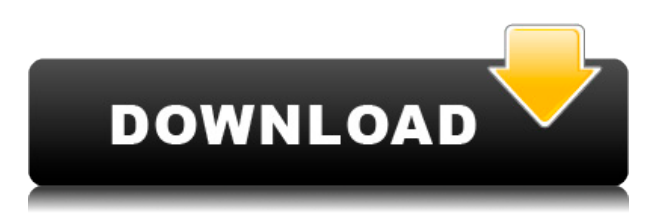

From where I stand, it is rather disappointing to see Adobe crop out the true power of the Apple Pencil for reasons of compatibility. I understand the idea that you don't want to "waste" the pen, but that is an outdated mentality that needs to be put to rest. Sure, using the Pencil is great while it lasts, but it is not the only tool that Adobe has to offer. In the use of the Adobe software, the Pencil is also a great companion. It is more logical to use the Pencil as part of the algorithm required to produce something great. This update is huge. I don't understand why they released it as an upgrade rather than as a full product. This is a \$4025 cost for the lite version. Adobe should have done a lite version of this for people like me who only use this product today. The changes to the content panel have been extremely confusing and annoying to work with. When I get the error "no preview available" it informs me that my content panel is in the wrong mode. Also, how can you do a complete re-installation of a product like this? You can't. So what's the point in re-installing just to get the plug-ins and settings on your computer? I'm really surprised by this as I haven't seen Adobe drop any features in this update. Oh wait, now I can export the document as a PDF. The exporting is a complete joke. You can't even save to my desktop anymore, now you can only choose from a limited list that's located in the right click menu. Please Adobe, stop screwing around with my product. It's been a pleasure using the program so far and you've had enough time to get it right.

## **Adobe Photoshop CC 2019 Download Keygen For Mac and Windows 64 Bits {{ New! }} 2022**

It's important to note that a web app running within a web browser is a very limited web app. It can only access web content and is constrained by the same content security policy limitations as the website you launch this app on. This means that some aspects of Photoshop, like the **Sharpen** tool and **Shape Layers** panel cannot be accessed or modified. If you want to work with tools that are faster and more powerful than simply using Photoshop's default \"chooser,\" then pressing Shift+Ctrl+B (Ctrl+Shift+B in Windows) will open the Color Picker. The Color Picker allows you to rename any color in your image, apply a new color, or modify one of the existing colors on a sitespecific basis. In the process of editing your images, you'll see a complex hierarchy of layers:

- Photoshop's familiar layers, from the background, the face, and the rest of your image parameters.
- Layer groups, descriptive and configurable sets of layers that perform specific tasks.
- Layer mask, a way of masking a portion of an image so you can work on just that area of it.

When your web app wants to edit or view the contents of a file, it uses the most-recent version of the file uploaded to the web app. When you save an edit, the file is put into the app's local file system, and you see the web app work on the changes. In this way, the app is much more like the native Photoshop application. White balanced typically looks good, but you can easily lose a lot of color in areas of your photos where there is no white content. When you use this tool, Photoshop Adjusts the white balance according to the areas of the image that have color. One of the best features of this tool is that it is able to adjust even very specific colors in areas of the picture where there are also not white areas. e3d0a04c9c

## **Adobe Photoshop CC 2019 Download CRACK Serial Number {{ last releAse }} 2023**

The most useful tools of Adobe Photoshop among many are "Edit", "Align", "Vectorize", "Shadow & Highlight", "Chromatic Aberration Control", "Type", and "Adjustments". "Edit" is a basic area of the "Photoshop" program that will allow you to fix your errors, remove unwanted objects, and add additional effects to images. Adobe Photoshop is basically a raster image editing software. Raster images are made with standard pixels. That is to say, images made in the program are represented on a grid. Pixel refers to a single dot or dot cluster on the grid. The more pixels that are in an image, the larger the image is. This tool works with layers and is helpful to create and maintain curved or arched surfaces, such as curved billboards. It is mainly used to create curvatures, which is of utmost use in website design. The strokes are curved, and the tool can create both the beginning and ending of a large collection of curves. The tool is used to create curves of several types, which makes the tool very versatile. It is essential for web designers to have a good understanding of the CSS layout structure of web pages. CSS properties are applied with the text tools like fonts, colors, borders, shadow, and lighting. Once you have created the layers in Photoshop, you must divide it into themes and sub-themes to create more complex web pages. Themes are simple standard layouts, and sub-themes are advanced layouts that use multiple themes and resources such as photographs, graphics, etc. they usually used images and text in layered styles. Using Theme layers is one way to group similar objects in Photoshop.

photoshop cs6 free download for windows 8 32 bit download adobe photoshop 6 32 bit photoshop cc 375 mb download photoshop 34 bit free download download photoshop 34 bit download photoshop cs4 32 bit download photoshop cs3 terbaru grandiose 3 animated photoshop action free download how to download more shapes for photoshop how to download the latest version of photoshop

Found a useful topic on the internet and don't want to search some solution yourself? Try using the search box at the top of the page and you'll get a list of all Matched Tutorials. Now you can solve your design related problems without wasting time and without any help. Also don't forget to find Photoshop tutorials and Photoshop skills and techniques for free on Envato Tuts+. Many big organizations like Alcatel, Apple, Cisco, and Google are using Photoshop to create their flashy images and videos. Now, the Photoshop CC version would bring new capabilities to the users. Adobe Photoshop CC that includes the basic features like light correction, image organizing and finishing, color management, retouching, and so much more. Its has new technology like Adobe Sensei that would help its editor to adjust the image quickly, focus on certain parts of the image editing process and other many features. Since, the Photoshop has been available in both the online and desktop versions. Now, it is available on all digital platforms along with the standalone editor. It works well on all Apple systems. Adobe Photoshop CC is the most advanced and also the latest tool. It offers following advanced features which lets its user to create amazing images, master the editing process. It is a fully capable image editing tool that will help you in editing and enhancing your photo or image. It has learned the trend of marketing and has been updated accordingly so that it fits the visual marketing and branding. It has changed its version from tenth onwards along with some more functions.

Select Contiguous Form fills the selection tool by automatically selecting the contiguous areas of an image. This allows users to select specific parts of an image and adjust how the selection is formed. The selection tool can be used to select straight or curved lines, and users can control the shape created by the selection, the size of the selection, and more. These selections are very useful when, for example, users need to select specific areas of a photo to perform complex adjustments, as they are generated automatically. In this new episode of Photoshop Secrets I'll give you a video tutorial about how to create the perfect image. In the video I'll walk you through a very quick image that I created just from importing images and then curently. You'll also learn about how to blend images, how to create a quick grunge effect, sharpen an image, and make the best image from scratch. Adobe Lightroom is a photo management and development workflow app. But there are a lot of things you can do to clear your photos from the unwanted background. For example, adjust color, auto enhance photos, select photos, and more. Basically, all the things you have to do to prepare your photos before printing. In this brand new episode of Photoshop Secrets I'll give you a video tutorial about how to create the perfect image. In the video I'll walk you through a very quick image that I created just from importing images and then curently. You'll also learn about how to blend images, how to create a quick grunge effect, sharpen an image, and make the best image from scratch.

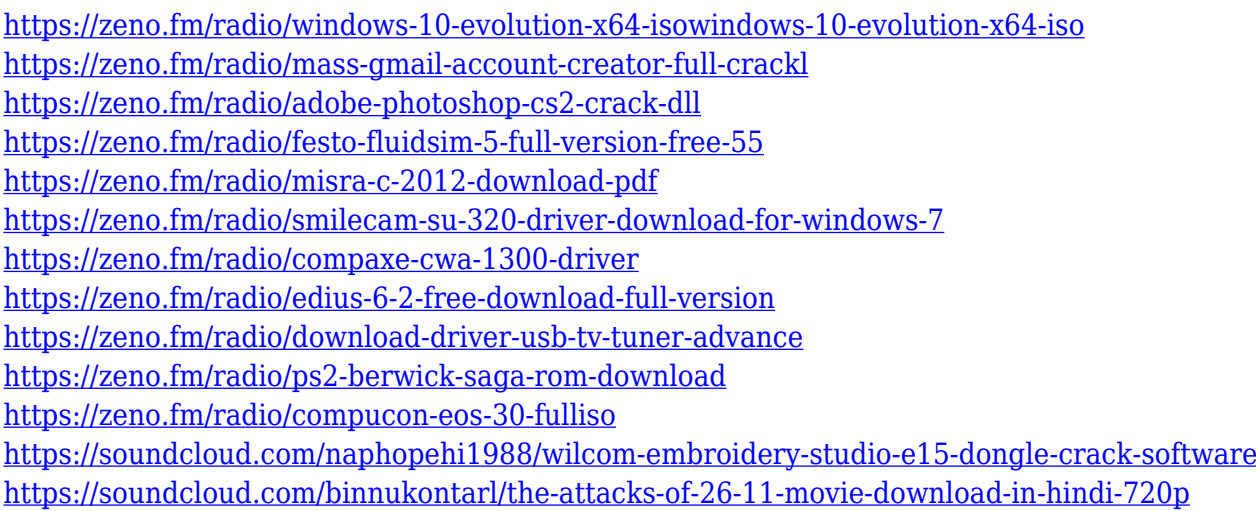

Adobe Photoshop Fix is software for fixing image issues on Windows PC. It is an all-in-one software with integrated imaging tools that make fixing photos easy. It includes image optimizer and much more. It is a good tool for photographers and image editors. It does both basic editing and advanced editing. Photoshop Express is a free version of the professional version, available only on the Web and mobile devices and on Android. It contains the most basic features, namely basic adjustments and the ability to send your images to social platforms. Adobe Lightroom expands the power of image editing, organization and printing to any device, anywhere. It is a complete solution for managing and editing images. It saves time and effort and also saves your disk space, especially when you are working on big or professional projects. The system is designed to meet all the requirements of photographers, graphic designers and image editors. Adobe XD (formerly known as DWF Direct Floor Plan) uses vector-based art assets that can be scaled or rotated to any size or resolution. With Adobe XD, anyone can create a two-dimensional, scalable artboard, and then edit that artboard while maintaining built-in vector-based responsive features. Adobe Rush is a simple todo lists app, which can be done on the desktop and mobile devices. It can be easily accessed from anywhere, at any time. Adobe Rush is great for organizing ideas and tasks, and can help you to do your work efficiently.

The new processing power of the iPad is the perfect match with Adobe Photoshop CS5. Plug in a camera, memory card, or iPad display into the computer and instantly view exemplary raw photographic images on the screen. Adobe gives the new iPad the same editing capabilities of the highest-resolution graphic tablets—and the expanded width and depth and improved viewing angle of a typical laptop monitor. And using Photoshop CS5 and the new iPad, you can enhance photos while keeping them synchronized. The artistic feel of Photoshop comes with numerous brushes and the Adobe stock collection of icons. You'll interact with the brushes the way you do in any other application, and you have the freedom to apply them on the canvas with your own artistic vision. With the help of these brushes, you can make semi-transparent gradients, design your own icons and logos and make truly creative, photo-realistic and memorable posters. Easily create professionalgrade spot-removal effects, and then use Photoshop's powerful eraser tools to remove unwanted areas with ease. Using the eraser tool, you can quickly soften the edges of complex objects or remove parts of an image, all live, without using masking. Handy new eraser brushes are available in the new Spot Removal panel. Select from over 300 all-new spot-removal brushes or use the new regular spot-removal brush to create your own custom spot-removal brush. If you prefer more precise spot removal, you can dig deeper into selection and mask in Photoshop, too—and find even more options with the remarkable new Spot Removal utility.